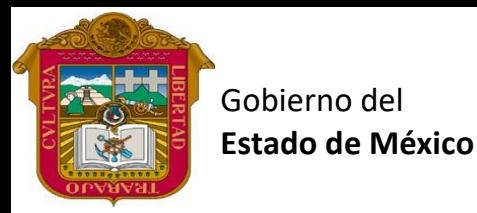

REATORIA OFICIAL E

Preparatoria oficial No. 82 "José Revueltas"

Profr. Juan Gerardo Brito. **Cultura Digital 2**

"Hay que alcanzar la exaltación verdadera, para lograrlo, hay que ser serenos, sin prisas, estudiar, trabajar y disciplinarse"

**2do. semestre grupo**: \_\_\_\_ Turno: \_\_\_\_\_\_\_\_\_ Máquina No.: \_\_\_\_\_\_\_ Fecha: \_\_\_\_\_\_\_

Alumno: \_\_\_\_\_\_\_\_\_\_\_\_\_\_\_\_\_\_\_\_\_\_\_\_\_\_\_\_\_\_\_\_\_\_\_\_\_\_\_\_\_\_\_\_\_\_\_\_\_\_\_\_\_\_\_\_\_\_\_\_\_\_\_\_\_\_\_\_

**Clase 11 Cultura Digital 2, 2 hora. <https://www.jgbb.com.mx/>**

Buenas Tardes / días

Formar equipos de 4 Personas

En esta actividad se va a realizar en dos partes: 1) administradores, 2) operadores

Para los administradores:

- a) Entra a Jamboard
- b) Coloca como título tu número de equipo, semestre grupo y turno.
- c) A tu Jamboard coloca tres rectángulos como se muestra a continuación.

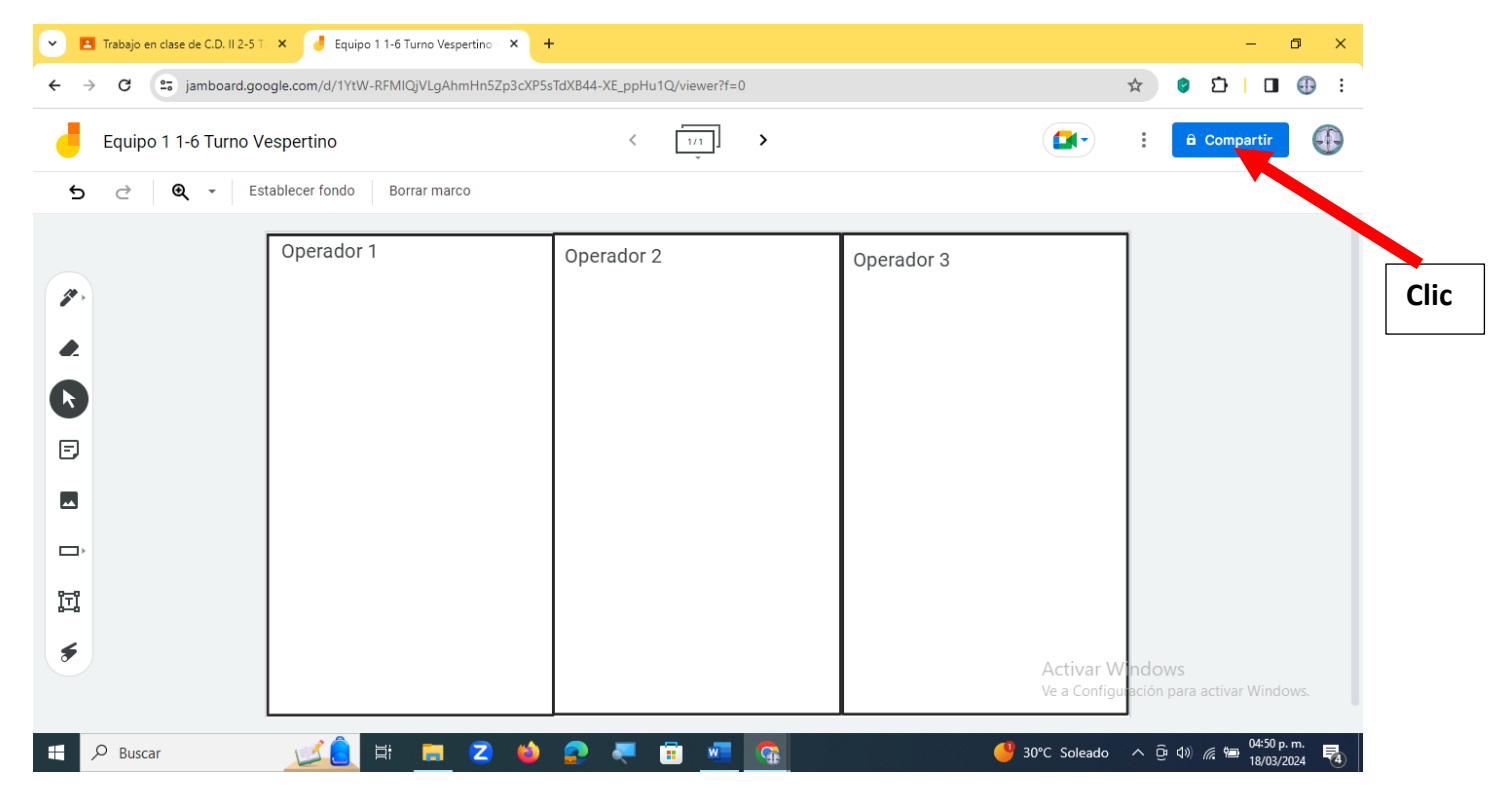

- d) Escribe en la parte superior Izquierda el eslogan de Operador 1, operador 2, y operador 3,
- e) Dale clic en donde dice compartir y escribe los 3 correos de tus compañeros de equipo.
- f) Espera a que los operadores estén realizando la actividad
- g) [https://blogs.unitec.mx/vida-universitaria/estilos-de-aprendizaje-visual-auditivo-y-kinestesico-cual](https://blogs.unitec.mx/vida-universitaria/estilos-de-aprendizaje-visual-auditivo-y-kinestesico-cual-eres/)[eres/](https://blogs.unitec.mx/vida-universitaria/estilos-de-aprendizaje-visual-auditivo-y-kinestesico-cual-eres/)
- h) En el marco numero 2 describe que son los estilos de aprendizaje.

i)

Operador 1:

- a) Escribe en una etiqueta: Sistema de representación Visual
- b) Define el sistema de representación visual en un cuadro de texto.
- c) Una imagen de sistema de representación visual.
- d) Y escribe tu nombre completo.

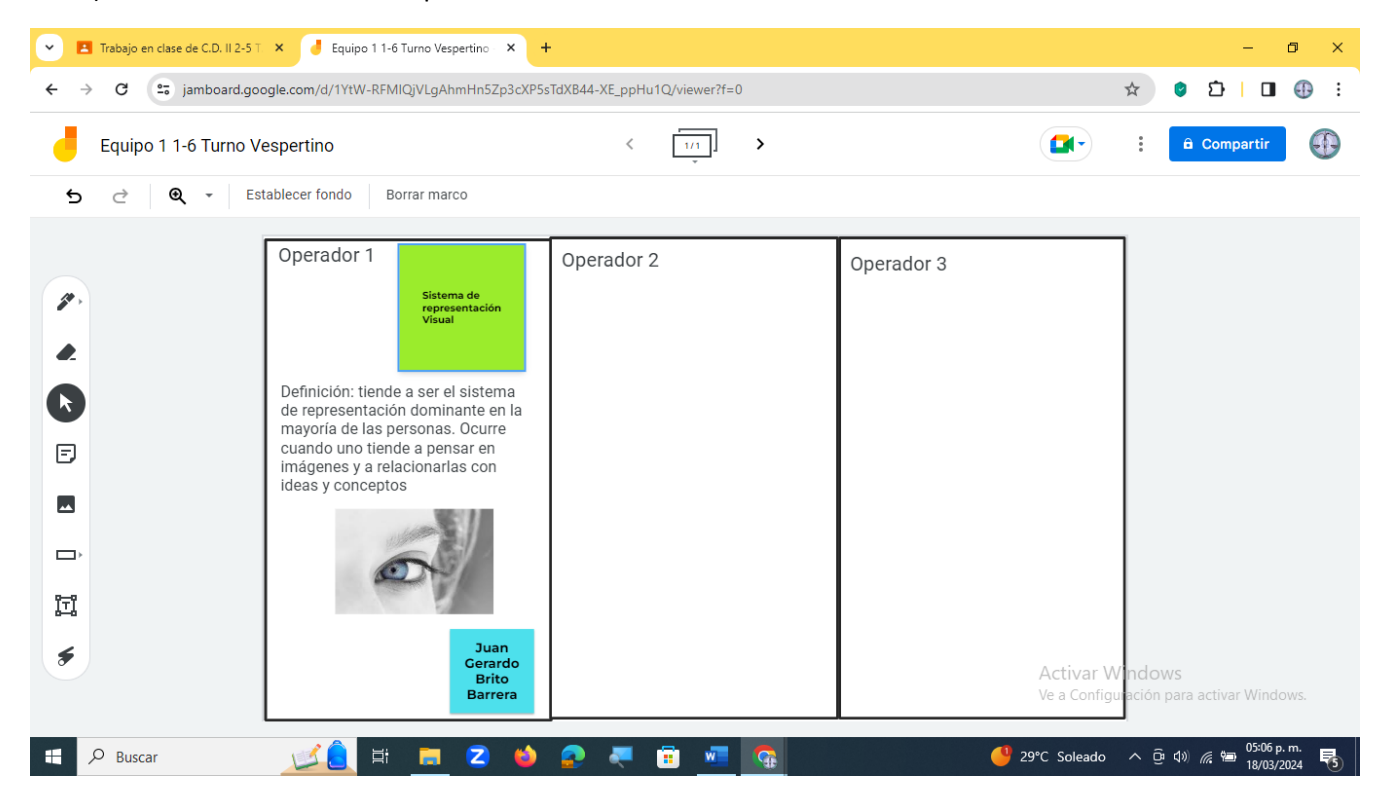

## Operador 2:

- a) Escribe en una etiqueta: Sistema de representación Auditiva
- b) Define al Sistema de representación Auditiva en un cuadro de Texto.
- c) Una imagen del Sistema de representación Auditiva
- d) Y escribe tu nombre completo.

## Operador 3:

- a) Escribe en una etiqueta: Sistema de representación Kinestésico.
- b) Define al Sistema de representación Kinestésico en un cuadro de Texto.
- c) Una imagen del Sistema de representación Kinestésico.
- d) Y escribe tu nombre completo.

Administrador u otro: en el marco numero 2:

- a) Escribe en una etiqueta: ¿Qué es un estilo de aprendizaje?
- b) Define que es un estilo de aprendizaje.
- c) Una imagen de estilo de aprendizaje.
- d) Y escribe tu nombre completo.
- 1) Obtener un screenschot o captura de pantalla de cuando estén trabajando las cuatro personas y colocarla en el Marco número 2, agrándalo de tal forma que se visualice la definición de estilos de aprendizaje y el de la impresión de pantalla.
- 2) Descargarlo como PDF y subirlo a Classroom **(solo los administradores pueden subir el archivo)**

<https://blogs.unitec.mx/vida-universitaria/estilos-de-aprendizaje-visual-auditivo-y-kinestesico-cual-eres/>